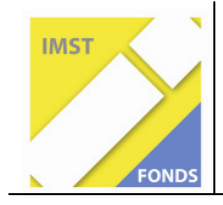

**S1 "Lehren und Lernen mit Neuen Medien"** 

## **"Vom Boden unter unseren Füßen**

## **ins Web"**

**Kurzfassung** 

Projekt-ID:876

Verfasser:

Helga Spitzer

Hermann Rohrer

HS 3 Spittal/Drau

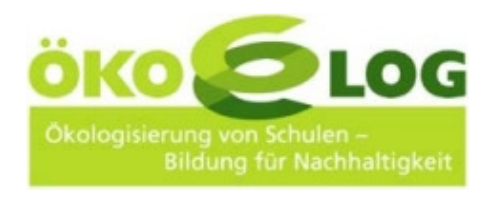

12. Juli 2008

Die Kurserstellung in der Lernplattform Moodle für SchülerInnen.

Ein spannendes Projekt begleitete die SchülerInnen der 4. Klasse der HS 3 Spittal im Schuljahr 2007/08. Sie versuchten sich erstmals als so genannte "Kursersteller" und gestalteten Lernkurse für andere MitschülerInnen. Die Suche nach den Grunddaten und die Materialsammlung führten sie geradewegs ins Internet, wo stundenlanges Recherchieren angesagt war. Nach und nach fand jeder Schüler, jede Schülerin ein passendes Thema und begann ein Tier aus dem Fachgebiet Biologie auszuarbeiten. Dabei konnten alle SchülerInnen auf vorhandenes Daten- und Bildmaterial der schuleigenen "IT-Expertengruppe" zurückgreifen. Einzelne SchülerInnen wagten den Schritt sämtliche Informationen selbständig zusammen zu tragen.

Dann wurde mit der Kurserstellung begonnen. Dabei erlernten die SchülerInnen innerhalb kürzester Zeit das Navigieren auf mehreren Ebenen im Internet und am PC.

Bei diesen Arbeitsschritten wurden auf diese Weise zahlreiche Fähigkeiten nebenbei erworben: gezielte Internetrecherche, Daten richtig be- und verarbeiten, sowie speichern, Bildbearbeitung und Powerpoint Präsentationen vornehmen. Als Schulplattform wurde bewusst Moodle ausgesucht, weil sich diese Plattform als die zurzeit gängigste und für die SchülerInnen am leichtesten bedienbare Plattform herausgestellt hat. Darüber hinaus sind der Schule keine Kosten für eine etwaige Wartung der Plattform erwachsen. Die Wahl fiel auch deshalb auf Edumoodle, weil bei Projektbeginn eine Moodleversion benötigt wurde, die den SchülerInnen Administratorenrechte ermöglichen sollte. Edumoodle hatte im Herbst 2007 bereits die Moodle Version 1.8+ laufen. Ein weiteres Argument war, dass Edumoodle die Plattform serverseitig ständig auf den neuesten Stand hält.

Der Abschluss der SchülerInnenarbeiten ist auf der schuleigenen Website der Schulplattform zu besichtigen. Die Adresse lautet: http://www.edumoodle.at/hs3spittal/

Die Arbeit ist im Rahmen eines IMST-Fonds Projektes zustande gekommen und steht in Zukunft sowohl allen interessierten SchülerInnen, als auch LehrerInnen, sowie der Öffentlichkeit zur Verfügung.